# **Einleitung**

# Über dieses Buch

Ich habe bereits ein paar Einsteigerbücher zu C++ geschrieben. Und davon wurden auch einige verkauft. Schauen Sie doch mal in Ihrem Bücherregal nach. Vielleicht waren Sie einer der Käufer.

Ich habe meine alten Manuskripte zugrunde gelegt, denn es war ja nicht alles schlecht. Und dann habe ich sie überarbeitet und noch einmal überarbeitet und ein weiteres Mal überarbeitet. Mein Lektor Marcel Ferner hat unglaubliche Geduld mit mir gehabt. Vielen Dank dafür.

Der Grund für die viele Arbeit war, dass ich wollte, dass das Buch möglichst leicht verständlich ist und möglichst auch etwas Spaß macht. Dafür ist es vielleicht nicht mehr so akademisch wertvoll. Aber was soll's. Ich kenne zufällig ein paar Akademiker und weiß, dass sie durchaus leicht verständliche Bücher schätzen.

### Konventionen in diesem Buch

Es gibt da diverse Schriftvariationen, die man verwenden kann, um ein paar Dinge hervorzuheben. Ich hatte hier folgende Ideen:

- $\vee$  Neue Fachbegriffe werden so, also kursiv hervorgehoben.
- V' Oft haben Sie es mit Dateien oder Pfaden zu tun.
- $\mathcal V$  Manchmal finden Sie www.informationen.de/im/internet.
- V' MENÜ- ODER BUTTONBESCHRIFTUNGEN in grafischen Oberflächen werden auf diese Weise hervorgehoben.
- V' Befehle und Schlüsselwörter haben diese etwas langweilige Schrift.
- V Variablen, Funktionen und Klassen haben Namen. Diese Namen werden auch als Bezeichner bezeichnet. Das zeichnet sie aus.

# Törichte Annahmen über den Leser

Ich gehe nicht davon aus, dass Sie bereits irgendeine Programmiersprache beherrschen. Ich setze voraus, dass Sie wissen, was ein Computer ist, und dass Sie damit grundlegend umgehen können.

Das Buch wird Ihnen allerdings nur etwas nützen, wenn Sie selbst programmieren. Dazu habe ich ein paar Übungen ersonnen. Es ist wie beim Schnitzen, beim Malen, beim Singen oder Musizieren. Wenn Sie das Buch nur lesen, mögen Sie viel erfahren, wie es wäre, wenn man programmieren könnte. Aber lernen werden Sie es nur, indem Sie es selbst tun.

Sie finden bei einigen Listings hinter den Beschriftungen in Klammern einen Dateinamen, der darauf hinweist, dass es diese Listings als Quellcode zum Download gibt. Ich habe sie in einer ZIP-Datei gesammelt, die Sie aus dem Internet unter einer der folgenden URLs herunterladen können:

```
http: //wi ley-vch. de/ISBN9783527717477
```
http://www.willemer.de/cpp4dummies

Die Downloads sollen Ihnen das Tippen und die Suche der Tippfehler ersparen. Ich habe sogar Musterlösungen für die Übungen geschrieben, obwohl ich immer noch nicht sicher bin, ob das eine gute Idee war. Denn wenn Sie nicht selbst auf die Lösung kommen, bringt Sie die Musterlösung nicht viel weiter. Also meine Empfehlung ist: Vergessen Sie die Musterlösungen. Vielleicht habe ich sogar Fehler hineingebaut.

## Wie dieses Buch aufgebaut ist

Hier sehen Sie im Überblick, was Sie in diesem Buch lernen können.

- V' Teil I: Wir steigen in die Programmierung ein. Das Ergebnis einfacher Berechnungen erscheint auf dem Bildschirm oder wird in Variablen geparkt. Das Programm fragt Bedingungen ab und wiederholt Abläufe.
- V' Teil II: Die einfachen Variablen werden zu Verbunden zusammengestellt. Ein Array ist eine beliebig lange Folge gleicher Elemente. Eine Struktur stellt aus beliebigen Elementen einen eigenen Datentyp her. Zeiger ermöglichen eine flexible Dynamik, die man allerdings auch beherrschen können muss.
- $\checkmark$  Teil III: Mehrere Anweisungen werden in Funktionen zusammengefasst. Sie bauen also eigene Befehle. Parameter und Rückgabewerte definieren den Datenfluss. Sie dienen aber auch zum Gliedern komplexer Aufgaben.
- $\blacktriangleright$  Teil IV: Zeichenketten sind nur Folgen von Buchstaben? Nicht ganz! C++ kennt sogar zwei verschiedene Arten von Zeichenketten. Die Zeichenketten bringen einige Funktionen mit, um Texte zu verändern.
- V' Teil V: Mit den Klassen kommen wir zur objektorientierten Programmierung. Vererbung bedeutet bei Klassen nicht, dass der Erblasser stirbt. Was Polymorphie ist, werden Sie in der Mensa von Norgaardholz lernen.
- $\blacktriangleright$  Teil VI: Wir betrachten Techniken, um größere Projekte in den Griff zu bekommen, von der Aufteilung der Quelltexte auf Dateien bis zu statischen und dynamischen Bibliotheken. Ein professionelles Programm kommt ohne Fehlerbehandlung nicht aus.

Generische Container machen Datenhaltung effizient, ohne dass man sich um Details kümmert.

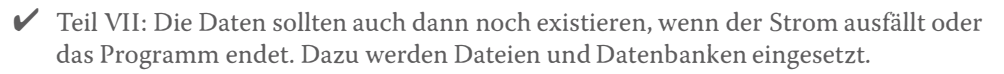

- V' Teil VIII: Wir behandeln die Entwicklung von Programmen für grafische Oberflächen. C++ kann da sehr viele verschiedene Varianten spielen. Als Beispiel sehen Sie die klassische C-API von Windows. wxWidgets zeigt, wie die objektorientierte Programmierung vieles erleichtert und grafische Oberflächen portierbar werden. Moderne grafische Tools vereinfachen das Design von Oberflächen. Eine solche Entwicklung wird am Beispiel Qt gezeigt.
- $\triangledown$  Teil IX: Im diesem Kapitel werden die wichtigsten Programmierwerkzeuge vorgestellt, die Ihnen als Entwicklungsumgebung zur Verfügung stehen, und ich zeige Ihnen, wie Sie diese installieren. Der Umgang mit dem Debugger oder einer Versionsverwaltung kann für Programmierer langfristig überlebenswichtig sein.
- $\blacktriangleright$  Teil X: Im zehnten Teil folgen die Top-10-Listen, wie sie in den meisten Dummies-Büchern Tradition sind.

#### Symbole, die in diesem Buch verwendet werden

Als ich dieses Buch schrieb, durfte ich mir ein paar Symbole aussuchen, die Sie nun immer wieder sehen werden. Sie müssen sie nicht auswendig lernen. Sie werden vermutlich schon am Inhalt merken, was sie bedeuten. Aber damit alles seine Ordnung hat, stelle ich Ihnen die Symbole kurz vor.

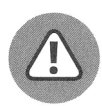

Neben diesem Symbol finden Sie oft das Konzentrat dieses Abschnitts, aber auf jeden Fall etwas, was Sie sich auf Ihren Spicker schreiben würden, wenn jemand Sie prüfen würde.

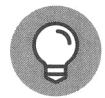

Ein Tipp lässt manche Arbeit etwas einfacher werden. Damit solche Hilfestellungen nicht verloren gehen, stehen sie neben diesem Symbol.

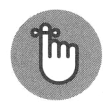

Wenn es da noch etwas zu erwähnen gibt, was zum Verständnis hilft oder sonst irgendwie wichtig ist, habe ich es neben dieses Symbol gestellt.

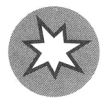

Bevor Sie mit einem Fehlgriff Daten zerstören, den PC schädigen oder die Welt pulverisieren, sollten Sie den Text neben diesem Symbol lesen. Die Welt oder Ihre Daten werden Ihnen dankbar sein.

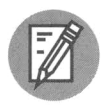

Manchmal gibt es ungeheuer spannende Hintergründe zu einem Thema, das den Anfänger aufgrund der Komplexität etwas verschrecken könnte. Bevor der Informatiker in mir durchgeht, habe ich versucht, dieses Symbol zu verwenden. Sie können dem Ausflug folgen oder den Inhalt einfach ignorieren.

## Wie es weitergeht

Die Formalitäten sind erledigt. Nun werden Sie Ihren Computer satteln und damit in die wunderbare Welt der Programmierung reiten. Dabei wird Ihr PC Dinge kennenlernen, die er nie zuvor gesehen hat.

Falls Sie dieses Buch richtig gut finden, senden Sie eine Mail an den Verlag, schreiben Sie eine Rezension für Amazon und informieren Sie das Fernsehen.

Falls das Buch nicht so toll finden, schicken Sie eine Mail an cppfuerdummies@wi 1 lemer. de. Ich werde sie lesen, und sobald ich die Schmach überwunden habe, dass ein Leser mich nicht verstanden hat, werde ich Ihnen antworten. Sie dürfen an diese Adresse aber selbstverständlich auch dann schreiben, wenn Sie an dem Buch Gefallen gefunden haben.

Norgaardholz Arnold Willemer